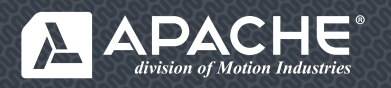

# 24/7 ONLINE CUSTOMER ACCESS GUIDE

CONSTANTLY CONNECTED CLICK IT. TRACK IT. GET IT.

### WEBSITE LOGIN

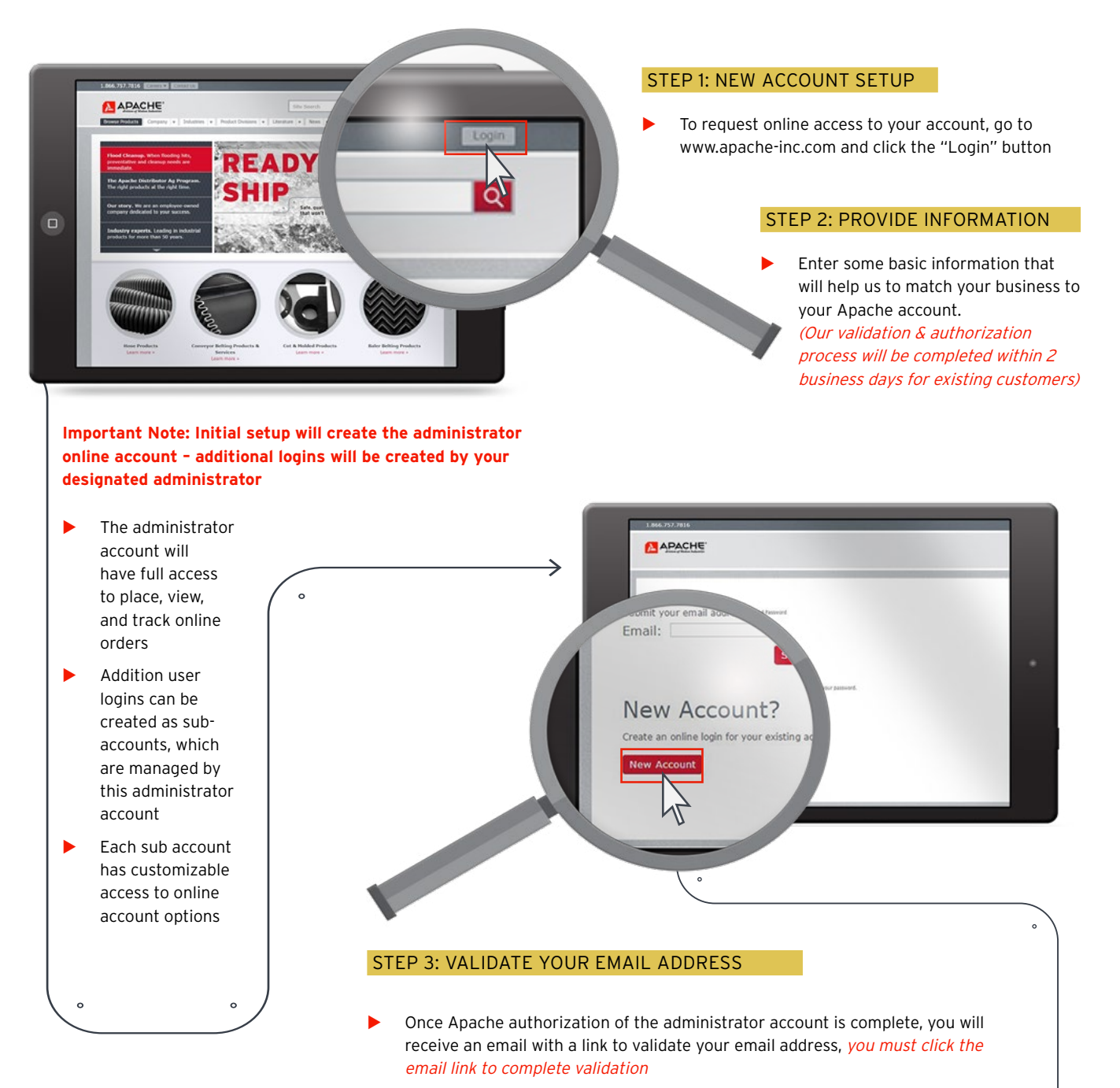

Once validated, you may use the password in that same email to log in to the site

## STEP 4: USE SITE!

Congratulations - You may begin using your Apache online account!

#### WEBSITE SHOP PRODUCTS

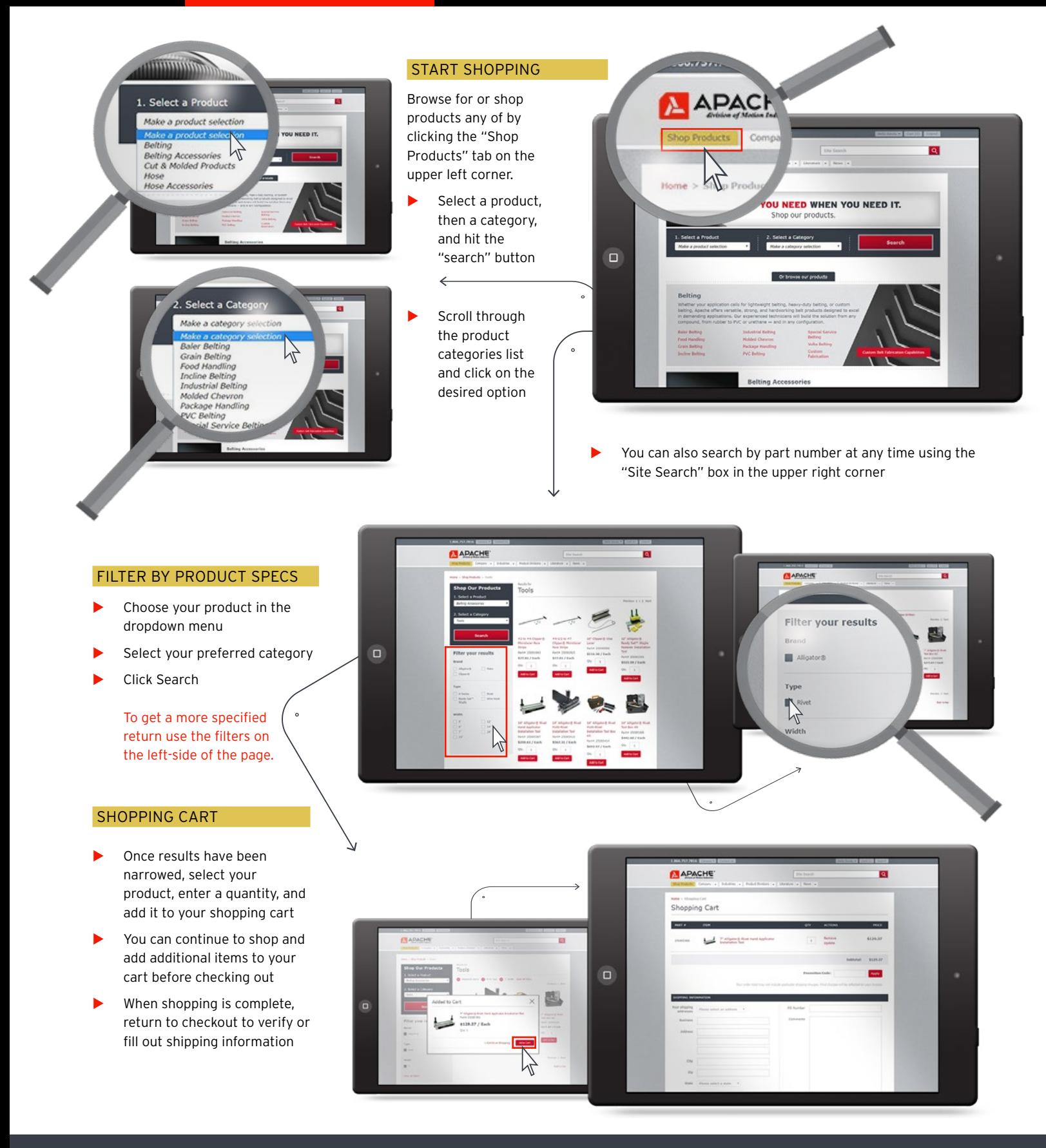

# BELTING / HOSE / CUT & MOLDED PRODUCTS / ACCESSORIES

**CORPORATE OFFICE** 4805 Bowling Street SW / Cedar Rapids, IA 52404 **INDUSTRIAL SALES** 800.553.5455 **CONSUMER PRODUCTS** 800.459.8423 **FAX** 319.365.2522 **WEBSITE** www.apache-inc.com rev012819 2 of 2

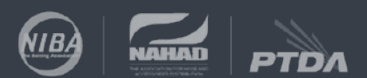